## **Vokabeln lernen mit System**

Zum Arbeitsalltag in der Schule gehört das Auswendiglernen von Begriffen, Namen oder Vokabeln. Vor allem das Vokabelnlernen, also das Einprägen neuer englischer, französischer oder lateinischer Begriffe, ist besonders wichtig.

Jeder lernt anders; die folgenden Tipps können aber jedem das Lernen erleichtern.

## **Dein Arbeitsplatz:**

Am besten lernst du Vokabeln in einer ruhigen und gewohnten Umgebung. Richte dir also einen Arbeitsplatz ein, an dem du alles greifbar hast (Schreibzeug, Hefte, Bücher) und an dem du dich wohl fühlst.

## **Einen Karteikasten nutzen:**

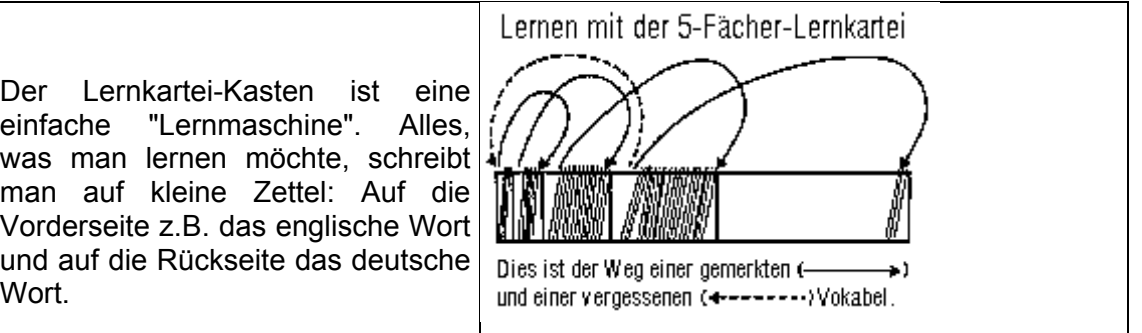

- Den Zettel nehmen,
- die Frage lesen,
- die Antwort überlegen,
- Zettel drehen und die gedachte Antwort überprüfen.
- Zettel ablegen.

Mit Hilfe der Lernkartei kann man sich also immer selbst abhören. Du allein entscheidest, wie lange du überlegst, bevor du die Karte umdrehst und wie viele Karten du hintereinander bearbeitest. Und du allein entscheidest auch, ob du die Antwort noch als "richtig" gelten lässt oder als "falsch" werten musst. Am Anfang fällt es einem vielleicht schwer, eine fast richtige Antwort als "falsch" einzuordnen. Und es macht auch gar nichts, wenn man zu Beginn etwas großzügig ist und sich darüber freut, wie viele Kärtchen man richtig beantwortet hat. Und so geht es los:

Alle neuen Kärtchen kommen in Fach 1. Wenn man sie am nächsten Tag kontrolliert (Frage lesen, Antwort überlegen, Karte drehen und Antwort überprüfen, Karte ablegen), dann kann die gedachte Antwort richtig oder falsch gewesen sein (Bei richtig wandert die Karte weiter in Fach 2; Bei falsch steckt man die Karte wieder in Fach 1).

Fach 2 wird erst dann bearbeitet, wenn es fast voll ist! Dann stecken schon eine ganze Menge Kärtchen drin. Wenn man sich jetzt diese Kärtchen vornimmt, geht man so vor wie bei Fach 1: Im Überblick:

- Neue Kärtchen kommen in Fach 1.
- Fach 1 wird jeden Tag bearbeitet.
- War die Antwort richtig, wandert das Kärtchen in das nächste Fach.
- War die Antwort falsch, bleibt das Kärtchen in Fach 1.
- Alle anderen Fächer werden erst bearbeitet, wenn sie fast voll sind.
- Alle **richtig** beantworteten Kärtchen wandern in das nächste Fach.
- Alle **falsch** beantworteten Kärtchen wandern zurück in Fach 1.

Man kann einen Karteikasten auch selbst basteln. Viel Erfolg und Spaß!